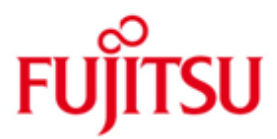

## Fujitsu Technology Solutions

JV (BS2000/OSD) Version 15.1A April 2012

Release Notice

All rights reserved, including intellectual property rights.

Technical data subject to modifications and delivery subject to availability. Any liability that the data and illustrations are complete, actual or correct is excluded. Designations may be trademarks and/or copyrights of the respective manufacturer, the use of which by third parties for their own purposes may infringe the rights of such owner.

Copyright © Fujitsu Technology Solutions 2012

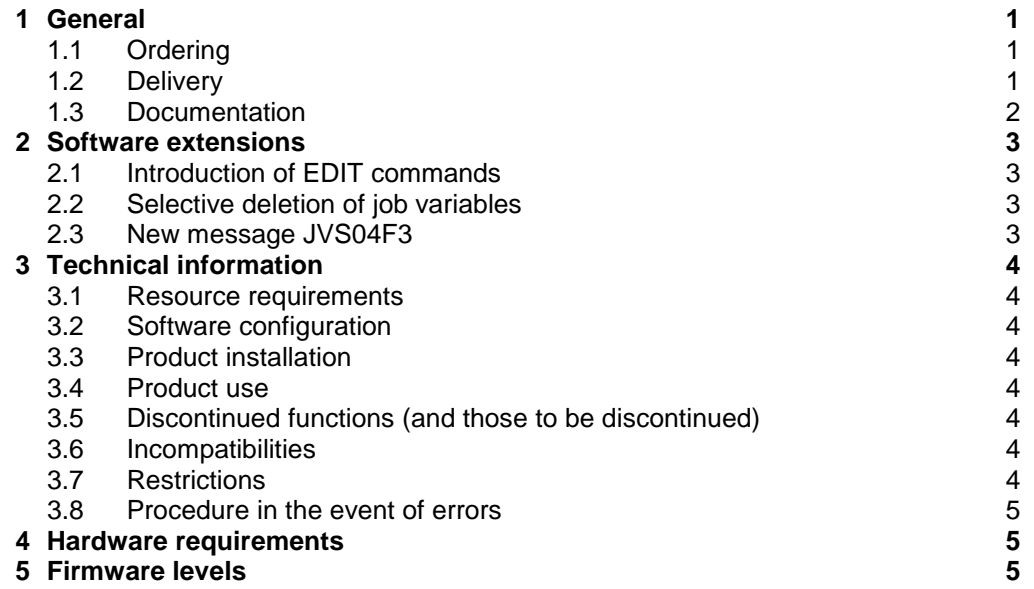

## <span id="page-2-0"></span>**1 General**

JVs (job variables) enable the exchange of information between individual users on the one hand, and between users and the operating system on the other. The operating system manages the job variables and makes them available to its own system and also to a multiprocessor network. Job variables can be referenced at command and program level. The user can create and change job variables, or instruct the operating system to set specified job variables to agreed values when certain events occur.

Job variables can be supplied with protection attributes in the same way as files. Job variables provide the user with a flexible tool enabling job control. They offer a way of defining dependencies in complex production processes, and form the basis of event-controlled job processing.

This Release Notice is a summary of the major extensions, dependencies and operating information with respect to JV V15.1 under the BS2000/OSD<sup>1</sup> operating system.

The release level is that of April 2012.

This and other current Release Notices are shipped on the SoftBooks DVD and are available online at [http://manuals.ts.fujitsu.com.](http://manuals.ts.fujitsu.com/)

If one or more previous versions are skipped when this product version is used, the information from the Release Notices (and README files) of the previous versions must also be noted.

#### <span id="page-2-1"></span>**1.1 Ordering**

JV V15.1A can be ordered from your local distributors.

The product is supplied subject to a single payment or payment by installments.

#### <span id="page-2-2"></span>**1.2 Delivery**

l

The JV V15.1A files are supplied via SOLIS.

The following delivery components are required regardless of the HSI:

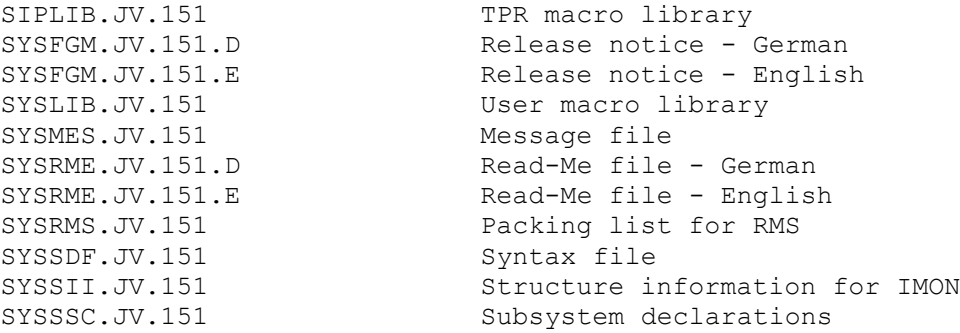

 $1$  BS2000/OSD® is a registered trademark of Fujitsu Technology Solutions

The following delivery components are only required on S-Servers:

SYSLNK.JV.151 Load library for /390

The following delivery components are only required on SX-Servers:

SPMLNK.JV.151 Load library for SPARC

The following delivery components are only required on SQ-Servers:

SKMLNK.JV.151 Load library for x86

The current file and volume characteristics are listed in the SOLIS2 delivery cover letter.

#### <span id="page-3-0"></span>**1.3 Documentation**

The BS2000/OSD documentation is available in German and English on DVD with the title BS2000/OSD SoftBooks. The documentation is also available in the form of online manuals at [http://manuals.ts.fujitsu.com](http://manuals.ts.fujitsu.com/) or can be ordered at extra cost at [http://manualshop.ts.fujitsu.com.](http://manualshop.ts.fujitsu.com/) In the manual shop only manuals are available for products which are still orderable.

For JV V15.1A, the manual JV V15.0A is valid. All modifications and supplements for the manual applying to the current version are supplied in the README files of the product:

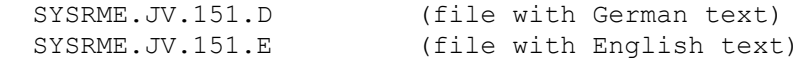

When printing the files, you should specify the LINE-SPACING=\*BY-EBCDIC-CONTROL operand in the PRINT-DOCUMENT command.

The basic BS2000 manuals are also required for operating JV.

## <span id="page-4-0"></span>**2 Software extensions**

Only the extensions and improvements over the previous version JV V15.0 are described in the following section.

## <span id="page-4-1"></span>**2.1 Introduction of EDIT commands**

The new commands **EDIT-JV** and **EDIT-JV-ATTRIBUTES**, which are available in interactive dialogue only, activate the guided dialogue for the matching MODIFY command MODIFY-JV or MODIFY-JV-ATTRIBUTES.

Where technically possible and helpful, the predefined default operand values of the MODIFY command are each replaced by the values currently applicable to the specified job variable.

## <span id="page-4-2"></span>**2.2 Selective deletion of job variables**

The new parameter SELADDR in the macro ERAJV VERSION=1 and the new operand SELECT=\*PARAMETERS(…) in the command DELETE-JV now enable selective deletion of job variables which have the specified attributes. The offered selection criteria and their function are the same as with the macro STAJV and with the command SHOW-JV-ATTRIBUTES.

### <span id="page-4-3"></span>**2.3 New message JVS04F3**

If one of the commands COPY-JV, MODIFY-JV, MODIFY-JV-ATTRIBUTES, or MODIFY-JV-CONDITIONALLY fails to access a JV, the name of this job variable is issued as an insert of the new message JVS04F3.

# <span id="page-5-0"></span>**3 Technical information**

#### <span id="page-5-1"></span>**3.1 Resource requirements**

The use of JV V15.0A requires

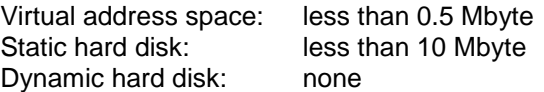

## <span id="page-5-2"></span>**3.2 Software configuration**

JV V15.1A is executable under BS2000/OSD as of V7.0B.

### <span id="page-5-3"></span>**3.3 Product installation**

Installation of the product JV with the IMON installation monitor is mandatory. You must follow the information concerning installation in the delivery cover letter and in the product documentation.

The necessary inputs and the sequence of the installation are described in the IMON documentation.

#### <span id="page-5-4"></span>**3.4 Product use**

The special job variable \$SYSJV.JOB-ELAPSED-TIME is output in format -dddddddddd-hh:mm:ss

The "seconds" given here however, are not precise, because the job start time (\$SYSJV.JOB-LOGON) is counted in minutes. Internally, the start time is set to hh:mm:00, what causes an increasement of \$SYSJV.JOB-ELAPSED by the difference to the real start time. Example:

Job start time 10:31:24 Access time 10:31:54 Real time difference 30 Seconds \$SYSJV.JOB-ELAPSED-TIME -0000000000-00:00:54

### <span id="page-5-5"></span>**3.5 Discontinued functions (and those to be discontinued)**

None.

#### <span id="page-5-6"></span>**3.6 Incompatibilities**

None.

### <span id="page-5-7"></span>**3.7 Restrictions**

When using SECOS with HIPLEX MSCF in a LCS network, JVs on REMOTE imported pubsets can only be created when the SECOS functionality "default protection" is deactivated explicitely by specifying PROTECT[ION-ATTR]=\*STD. Otherwise, any attempt to create a JV will be rejected with error message JVS044C.

## <span id="page-6-0"></span>**3.8 Procedure in the event of errors**

If you experience problems running JV, the following information is required for diagnostics:

- precise description of circumstances of the problem and details of whether it can be reproduced, and if so, how
- the user or system dump if there was one
- CONSLOG log
- SYSOUT or SYSLST log
- The JV-REPs used (file SYSREP.JV.151)
- JV subsystem declarations (file SYSSSC.JV.151)
- JV syntax file (file SYSSDF.JV.151)

## <span id="page-6-1"></span>**4 Hardware requirements**

All CPUs and equipment capable of running the applicable BS2000/OSD version are supported.

## <span id="page-6-2"></span>**5 Firmware levels**

JV has no firmware dependencies.